УДК 004.942

# РАСЧЕТ ЛОСТАТОЧНОСТИ ОБОРУЛОВАНИЯ ПОДЗЕМНОГО МЕДНО-ЦИНКОВОГО МЕСТОРОЖДЕНИЯ

## Дёмин А.Г. (Санкт-Петербург)

### Предпосылки к созданию модели

Крупные рудники имеют сильную структурную и функциональную связность и параметры их работы трудно поддаются расчету. За последние несколько десятилетий накопился определенный опыт применения методологических подходов и моделей для расчета и оптимизации горнопроходческих систем. По укрупненной классификации это методы:

- аналитический детерминированный, т.е. расчет по аналитическим формулам;
- аналитический вероятностный, в основном, теория массового обслуживания;

• графический, построение плана-графика работы рудника или графика откатки горизонтов;

• имитационное моделирование.

На практике такие методы не всегда использовались корректно. Существовали разные научные школы, которые могли придерживаться различных, в том числе и противоположных взглядов. Например, параметры больших многоуровневых рудников пытались рассчитывать как простые системы массового обслуживания, хотя в узлах большую роль играет управление техникой.

До сих пор в инструкциях по расчету необходимого числа технологического оборудования в рудниках основу составляют детерминированные формулы, хотя они не могут учесть влияние случайных процессов. Также норму добычи в рудниках определяют по плану-графику, хотя этот метод не отображает случайные процессы, а ведь они существенно влияют на величину межоперационных простоев. Возможные ошибки при применении этих метолов лостигают сушественных величин.

В настоящее время важность корректного применения методов расчета этого, необходимо существенно возрастает. Исходя **ИЗ** ВЫПОЛНИТЬ анализ существующих программ и алгоритмов технико-экономического моделирования и оптимизации горнорудных работ.

#### Описание бизнес-задачи

Заказчик - российское горно-металлургическое холдинговое предприятие, добывающее широкую гамму ценных металлов.

Основными целями создания имитационной модели (ИМ) являются:

• оптимизация транспортных потоков в рудниках;

• оценка эффективности использования и определение оптимального количества техники;

• оценка производительности рудника.

Созданная модель должна:

• определять оптимальное количество техники каждого типа, ее характеристики и загрузку;

• выявлять потенциальные «узкие места» в существующей схеме работы рудника;

• определять текущую и прогнозируемую загрузку оборудования с учетом типа производства, технологии добычи и задействованных ресурсов, оборудования;

• представлять результаты моделирования в виде анимации процесса, графиков, электронных таблиц;

• выполнять оптимизационные эксперименты для расчета маршрутов на основе входных данных;

• позволять вводить исходные данные, менять критерии оптимизации без оперативном применения средств программирования  $\bf{B}$ режиме на сменный/суточный/недельный горизонты;

• проводить многократные эксперименты с корректировкой параметров согласно актуальным данным о работе рудника, с детализацией до смен, в условиях перемещающихся во времени и пространстве очистных работ;

• обеспечивать возможность автоматизированного обмена данными  $\overline{c}$ специализированными информационными системами (MineShed, Surpac, Deswik, Micromine);

• прогнозировать сценарии развития событий, связанных с поломками, непредвиденными простоями, авариями, отсутствием персонала и т.д.;

• отрабатывать сценарии отказа и плановых остановок оборудования, техники с оценкой их влияния на работу рудника;

• отображать движение горной техники на трехмерной схеме, включая перемещение от мест стоянки до забоя и от забоя до рудоспуска;

• определять наиболее эффективные комбинации ресурсов и процессов, учитывая бюджеты, производительность оборудования, ограничения на рабочие смены, расписание работы оборудования;

• рассчитывать объемы добычи с использованием существующего  $\mathbf{M}$ перспективного парка оборудования;

• проводить расчет маршрутов транспортировки  $\overline{a}$ существующей транспортной схеме;

• визуализировать работу забоев, движение транспорта, заполненность перегрузочных площадок, движение поездов;

#### Эксперименты в модели

Имитационный эксперимент позволяет задавать конфигурационные настройки модели, её параметры. Простой («что, если?») имитационный эксперимент, реализованный в рассматриваемой модели, позволяет инициализировать параметры модели на основе значений, введенных через интерфейс пользователя либо считанных из базы данных. После проведения одной итерации работы модели вычисленные и собранные статистические данные, представляющие выходы модели, отображаются для принятия решения о проведении следующей итерации.

Перед запуском эксперимента в модель загружаются следующие данные:

- атрибуты всех осей горных выработок;
- координаты рудоспусков;
- координаты конвейеров;
- календарный план добычи:
- плотность по подэтажам;
- количество оборудования по годам в шт.;
- характеристики оборудования.

Интерфейс модели позволяет изменить вручную следующие параметры имитационного эксперимента:

- продолжительность моделирования;
- количество машин для бурения камер;
- количество машин для бурения ортов;
- количество шахтных автосамосвалов (ШАС);
- количество погрузочно-доставочных машин (ПДМ);
- нормо-часы технического обслуживания (ТО) по каждому виду техники;
- производительность каждой машины.

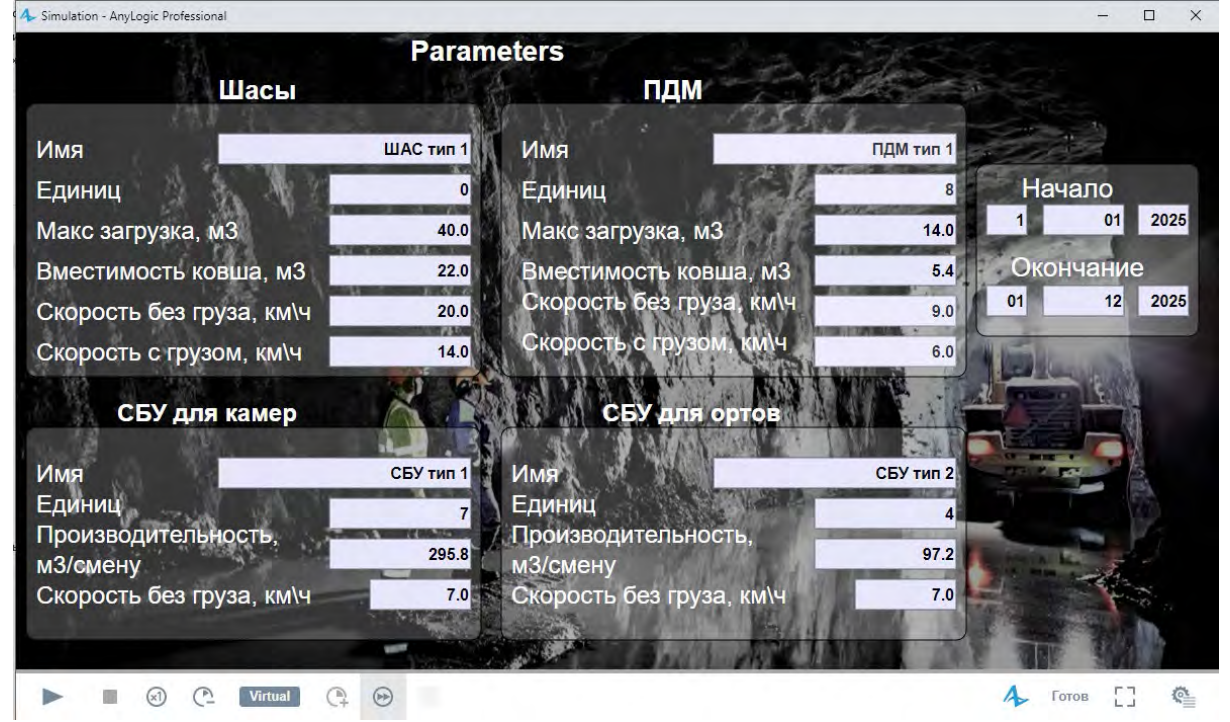

Рис.1. Пример экрана запуска имитационного эксперимента

Результатом работы имитационного эксперимента являются данные, представленные в виде таблицы в формате Excel, со следующими показателями по кажлой елинине техники:

• минимальная, максимальная и средняя производительность за смену и период моделирования;

- число рейсов за смену и период моделирования;
- тоннаж и объем рудной массы, перевозимый за смену и период моделирования;
- длительность периодов простоя оборудования;
- продолжительность выполнения производственных операций;

производительности  $\bullet$  графики зависимости оборудования  $OT$ ДЛИНЫ транспортирования рудной массы по месяцам за период моделирования;

• добыча (объём и масса) за моделируемый период;

• статистика движения: пробеги с грузом и порожные, число циклов погрузки/разгрузки, объём перевезённой руды, средний вес и объем руды или породы в KOBIIIe:

• продуктивное время работы.

Кроме простого имитационного эксперимента модель так же содержит оптимизационный эксперимент, позволяющий определить оптимальное количество техники для выполнения заданного сценария.

#### Структура модели

Модель работает в виде автономного Java-приложения, экспортированного из среды разработки моделей АпуLоgic. В основе архитектуры имитационной модели лежат агентный и дискретно-событийный методы моделирования. Оба метода дополняют друг друга, определяя структуру и организацию имитационной модели как программного продукта, воспроизводящего поведение моделируемой системы во времени.

Типы агентов представляют основные структурные элементы имитационной модели, описывающие подсистемы моделируемой системы:

- конвейерная сеть;
- дорожная сеть;

• подъёмный сосуд, предназначенный для транспортирования породы или руды на поверхность (СКИП);

- точка приема руды;
- точка приема породы;
- точка перегрузки;
- $\bullet$  IIIAC:
- Самоходная буровая установка (СБУ) по породе;
- СБУ по камере;
- $\bullet$   $\Pi$ *I*IM;
- рудоспуск.

Помимо классов агентов имитационная модель может включать Java-классы, которые описывают пассивные элементы моделируемой системы, такие как:

- блок породы определяет характеристики горной массы породы;
- блок камеры определяет характеристики участка руды при очистке.

Иерархическая модель создается путем добавления в агентов экземпляров других классов агентов. Это позволяет производить декомпозицию модели на любое количество горизонтов детализации. Имитационная модель представляет собой иерархическое дерево активных объектов, вложенных друг в друга.

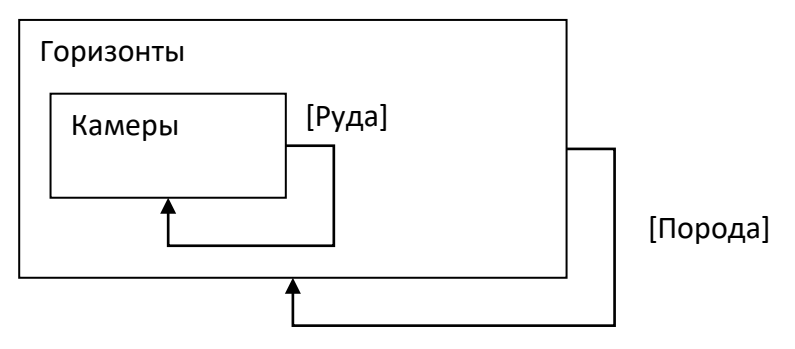

Рис. 2. Иерархия имитационной модели

#### Результаты проекта

Разработанная имитационная модель рудника используется на месторождении для:

- прогнозирования и оценки эффективности новых технологических решений;
- анализа текущих и перспективных планов и графиков выполнения работ;
- выявления «узких мест» в транспортных потоках;

• определения скрытых резервов в существующих процессах и транспортных операциях;

• оценки влияния оптимизации (размеров парка оборудования, графиков смен и часов работы, технического обслуживания) на производительность месторождения;

• оценки риска возникновения аварийных ситуаций.

Технология интегрирована в общий процесс проектирования горных объектов.

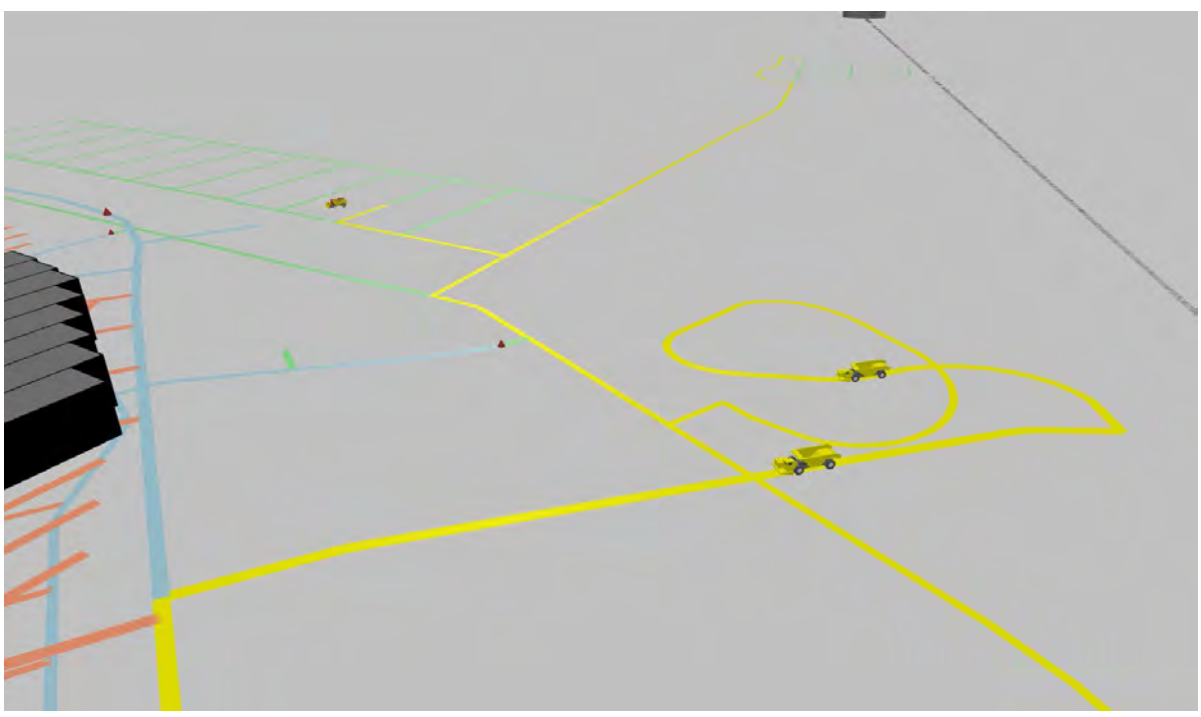

Рис. 3. Фрагмент 3D-анимации работающей модели

Результатами выполнения проекта стали:

• верифицированная имитационная модель, созданная в соответствии с задачами заказчика, в которых реализована работа самоходного оборудования, рельсового транспорта и скиповых подъемников;

• возможность презентации технологических процессов рудника на 3D и 2D анимации;

• внедренная и переданная на сопровождение система имитационного моделирования;

• обеспечение надежного, контролируемого хранения и восстановления создаваемого исходного кода и наборов данных.

#### **Литература**

1. **Черненко В.Е., Малыханов А.А.** Дискретно-событийное моделирование горной добычи в подземном калийном руднике // ИММОД-2013. – Казань, 2013.

2. **Чудинов Г. В.** Опыт разработки системы имитационного моделирования грузопотока в калийных рудниках - ПК «Рудопоток» // ИММОД-2011. - Санкт-Петербург, 2011.

3. **Дёмин А.Г.** Расчет цепи поставок на новое горнорудное месторождение в сложных условиях с использованием имитационного моделирования // ИММОД-2021. – Санкт-Петербург, 2011.

4. **Дёмин А.Г.** Производственное планирование на металлургическом предприятии на основе имитационного моделирования // Материалы конф. ИММОД-2019. – Екатеринбург, 2019.

5. **Suslov S., Katalevsky D.** Modeling and Simulation Toolset // Evolving Toolbox for Complex Project Management. – Auerbach Publications, 2019. – Р. 417-450.

6. **Суслов С.А.** Имитационная модель – уже вполне обычная составная часть логистических проектов // Логистика. – 2012. – № 2.